## **Intervento al 9° Seminario di studio – Provincia di Treviso - EDUMECOM: "Bambini, Adolescenti e Media – Ricerche, proposte , applicazioni"**

# **Docente: Domenica Rita Fazzello – IC5 "Coletti" – Treviso e-mail:** [ritafaz@alice.it](mailto:ritafaz@alice.it)

## [Presentazione on-line: "Professionisti della scuola, professionisti della didattica"](http://prezi.com/dfhjnlsxfp9o/?utm_campaign=share&utm_medium=copy)

L'insegnante professionista della didattica, per favorire l'apprendimento, predispone l'ambiente attraverso l'analisi del contesto, riorganizza la sua funzione per condurre gli studenti a :

- fare
- analizzare
- applicare
- produrre
- valutare

...è attento alle competenze, a come esse vengono costruite e gestite nella complessità.

## **Il valore aggiunto delle Tecnologie alla didattica….**

Oggi la didattica è "aumentata" dalle tecnologie che, se usate con senso critico, possono produrre "valore aggiunto" al processo di insegnamento/apprendimento ; tutto ciò conduce inevitabilmente alla ridefinizione del proprio ruolo che deve adeguarsi

- alla diversa posizione che la scuola occupa rispetto a un tempo
- alla presenza innegabile di molteplici forme di accesso all'informazione

-alla pluralità di media e di forme di conoscenza

- alla necessità di comprendere che i bisogni degli allievi sono oggi più che mai eterogenei e diversificati.

Nella mia esperienza personale di docente, attenta ai bisogni cognitivi ed educativi degli alunni, mi sono trovata ad affiancare le discipline di insegnamento alle tecnologie per dare nuovi stimoli ai processi di apprendimento, offrire un'occasione in più agli studenti e condurli ad imparare "facendo" attraverso l'uso consapevole e costruttivo degli strumenti informatici (PC, LIM..)

Ho iniziato da esperienze molto semplici, come scritture di testi e di ipertesti, e via via… inserimento di immagini e suoni, animazioni, collegamenti interni ed esterni tra le pagine...in una sola parola avevo scoperto....assieme ai miei alunni la "multimedialità"!.

Da quel momento ho capito che...fare didattica con il "valore aggiunto" delle tecnologie mi dava la possibilità di riorganizzare metodi e strategie di insegnamento, mi permetteva di stare più vicina al modo di comunicare degli alunni, di rafforzare in essi abilità e di raggiungere traguardi di competenza sempre più elevati .

## **...da parte degli alunni....in termini di apprendimento...si sono creati:**

- situazioni che hanno favorito l'apprendimento e la ricerca
- occasioni per approfondire contenuti e informazioni in modo creativo
- momenti di personalizzazione dei percorsi formativi per aiutare i ragazzi in difficoltà

…e ultimamente…l'apprendimento collaborativo ha permesso agli alunni di sviluppare la socializzazione, il senso critico e rafforzare l'autostima.

Le difficoltà incontrate sono state di natura tecnica e non organizzativa (connessione internet mancante in alcune aule dell'istituto, lavagna interattiva non sempre disponibile per le spiegazioni dell'insegnante alla classe…)

#### **La mia esperienza è proseguita... ...negli ultimi anni con le cl@ssi 2.0.**

L'utilizzo di strumenti informatici digitali in classe come tablet, LIM e pc d'aula ha permesso di promuovere una didattica innovativa basata sulla collaborazione e condivisione di tutti.

La classe "estesa" ha offerto agli studenti la possibilità di approfondire unità didattiche, si sono dilatati gli spazi fisici tramite piattaforme on-line nei quali rendere pubblici documenti didattici prodotti da insegnanti e allievi.

E' cambiato il modo di rendere fruibile la conoscenza: oltre il libro di testo...sono arrivati i contenuti autoprodotti dagli insegnanti, e-book digitali in vari formati, condivisi in rete e scaricabili dagli studenti, oltre un uso sempre più dilagante di software didattici che facilitano la lezione e la rendono "dinamica".

. .**….E così presento l'esperienza che mi ha coinvolto e impegnato negli ultimi due anni di insegnamento…. con le classi 2.0…**

[Presentazione on-line: "Didattica + Tecnologie": una formula vincente per "fare" scuola?](http://prezi.com/h3go5yydhne_/?utm_campaign=share&utm_medium=copy&rc=ex0share)

# **Didattica ieri… come oggi, "aumentata" dalle tecnologie!**

Rispetto ad un tempo quando insegnare voleva dire trasmettere contenuti in modo univoco e unidirezionale, oggi, con un salto generazionale, la comunità educante si trova ad affrontare una nuova sfida: scuole, docenti e studenti si trovano immersi in ambienti ricchi di stimoli culturali che richiedono in modo esplicito una riorganizzazione di metodi e strategie di insegnamento. Senza pretendere di eliminare l'esperienza tradizionale, la didattica trova oggi nelle nuove tecnologie un valore aggiunto, uno strumento efficace e funzionale al processo formativo, un valido aiuto per realizzare percorsi personalizzati e per dare nuove opportunità ai giovani che apprendono.

Gli strumenti informatici come tablet, computer, lavagne interattive, pur con la loro caratteristica di pervasività, stanno entrando sempre di più in classe, non come strumenti freddi e inerti, ma come "alleati" dei docenti attraverso i quali fare didattica…innovativa, non hanno la pretesa di sostituire l'insegnante ma, se usati con senso critico, creano ambienti adatti dove si raggiungono traguardi e obiettivi di apprendimento che portano a competenze digitali e dove alle abilità di base degli studenti (lettura e scrittura..) si integrano abilità e capacità di natura cognitiva, relazionale e sociale.

Con la nascita di Internet e con l' introduzione del computer in classe, si è passati allo sviluppo complessivo delle NT e alla trasformazione degli ambienti di apprendimento che hanno favorito l'uso di strumenti digitali come ad esempio la lavagna interattiva multimediale (LIM) il cui obiettivo è di rendere quotidiana la didattica in ambiente digitale o il tablet che è uno strumento di facile utilizzo per studiare, approfondire e collegare materie di studio.

Oltre i mezzi informatici, in ambiente scolastico, le tecnologie si declinano in:

- Software didattici (noti per "fare didattica")
- Strumenti software ( per scrivere testi, rappresentare grafici, riprodurre suoni e immagini…)
- Ambienti tecnologici per l'apprendimento (reti, piattaforme on –line..)
- Risorse elettroniche (archivi di documenti, immagini..)
- Software usati per altri fini e poi utilizzati in ambiente didattico.

Particolare attenzione merita il software didattico che è uno strumento utile per migliorare la spiegazione in classe, per fare esercitare, per lavorare su tematiche specifiche, stimolare il recupero di abilità non particolarmente acquisite, o come strumento di consultazione a supporto del docente.

Dalla scrittura su carta…si passa all'ipertesto…all'e-book in formato multimediale, grande rivoluzione copernicana….anche se la scrittura su carta rimane la nostra preferita !

L'ipertesto nella pratica didattica, rispetto alla scrittura su carta, consente di sfruttare in modo non lineare le conoscenze che vengono divise in unità collegate tra loro da legami. Il vantaggio dell'ipertesto è rappresentato dal fatto che il lettore ha un ruolo attivo e, avendo la struttura radiale, in linea con la teoria costruttivista, risulta uno strumento in grado di costruire competenza

oltre alla capacità di suscitare motivazione agli alunni, alla scoperta del proprio ruolo e al rinforzo continuo dell'autostima.

…Dalla pratica …all'ipertesto…all'e-book digitale in formato multimediale, meglio se realizzato dall'insegnante…con la possibilità di personalizzare e selezionare i contenuti, renderli più semplici per gli alunni in difficoltà, con l'aggiunta di immagini, link per gli approfondimenti, audiolezioni, videolezioni, test di verifica per il controllo dell'apprendimento, rinforzi, note specifiche…e uno spazio "aperto" dedicato alla produzione personale degli studenti che possono arricchire l'argomento con presentazioni, riflessioni personali, mappe concettuali….insomma un "valore aggiunto" al "fare" didattica.

E' così che gli studenti collaborano positivamente con "senso critico" e partecipano alla lezione in maniera costruttiva; si innesca una specie di "gara" che incoraggia lo studente a prendere parte attiva al processo di apprendimento. In questo contesto di personalizzazione dell'apprendimento cambia il ruolo dell'insegnante che diventa colui il quale organizza occasioni di apprendimento, permettendo all'alunno di partecipare alla costruzione del proprio sapere, si aprono percorsi strutturati sulle connessioni (intelligenza connettiva) dove l'interazione con gli strumenti digitali e informatici diventa essenziale per "imparare ad imparare".

#### **COSA VOGLIAMO CREARE OGGI?**

- Realizzare e-book in formato Epub3 [http://www.epubeditor.it](http://www.epubeditor.it/)
- Realizzare mappe concettuali on-line: [http://popplet.com](http://popplet.com/)
- Condividere file e documenti:
- [http://www.pbworks.com](http://www.pbworks.com/)
- Per approfondire lo studio della geometria [http://www.geogebra.org](http://www.geogebra.org/)
- Realizzare presentazioni dinamiche on-line
	- [http://prezi.com](http://prezi.com/)
- Realizzare questionari on-line:
	- [http://www.questbase.it](http://www.questbase.it/)
- Realizzare e condividere un podcast:

[http://www.podomatic.com](http://www.podomatic.com/)

- Pubblicare e condividere file (formato testo, presentazioni, …) [http://www.slideshare.net](http://www.slideshare.net/)
- Creare fumetti on-line:
	- [http://toondoo.com](http://toondoo.com/)
- Realizzare time-line [http://www.dipity.com](http://www.dipity.com/)
- Creare immagini interattive:
	- [http://www.thinglink.com](http://www.thinglink.com/)
- Creare una lezione multimediale:

[https://www.blendspace.com](https://www.blendspace.com/)

- Creare una video lezione:

[http://edpuzzle.com](http://edpuzzle.com/)

- Scaricare software didattico per tutte le discipline:

[http://www.softwaredidattico.org](http://www.softwaredidattico.org/)

#### E-book digitali in ePub3 **(titolo e link per la consultazione on-line) prodotti dall'insegnante D. RITA FAZZELLO**

licenza Creative Commons

#### **Moduli di Aritmetica per ragazzi di scuola secondaria di 1° grado**

 $\bigodot$   $\bigodot$ 

**Per visualizzare i libri digitali on-line copia e incolla l'indirizzo internet sottostante o clicca sopra:**

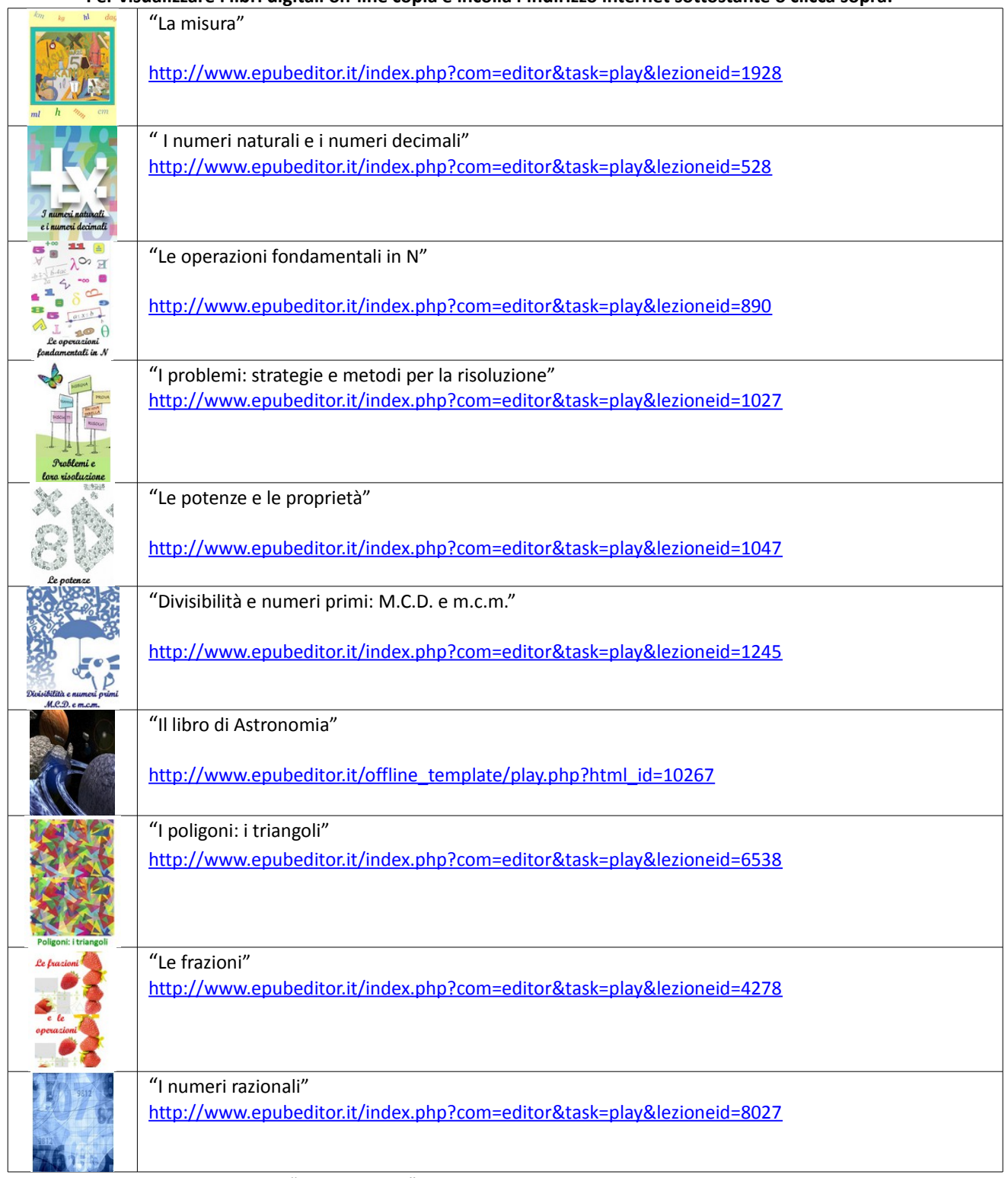

Per gli esercizi e schede operative "carta e penna" viene utilizzato da tutte le discipline lo spazio condiviso per le classi 2.0: [http://ic5colettitv.pbworks.com](http://ic5colettitv.pbworks.com/) (Sede S. Liberale) [http://coletti5tv.pbworks.com](http://coletti5tv.pbworks.com/) (Sede S. Bona)